# Intelligent Systems: Reasoning and Recognition

James L. Crowley

ENSIMAG 2 / MoSIG M1 Second Semester 2010/2011

Lesson 6 18 February 2011

# **Rule based programming - Introduction to CLIPS 6.0**

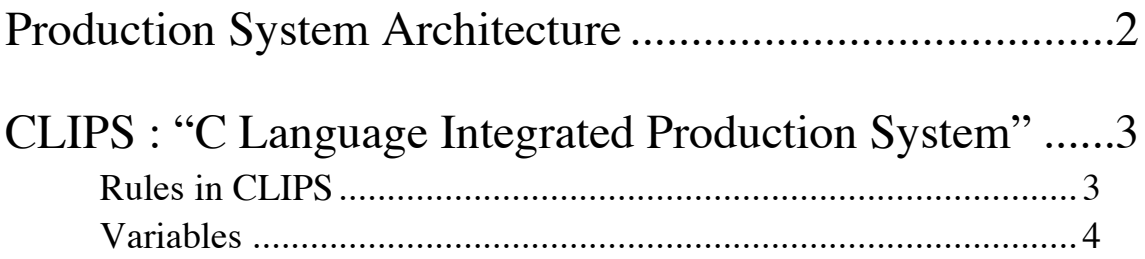

## **Production System Architecture**

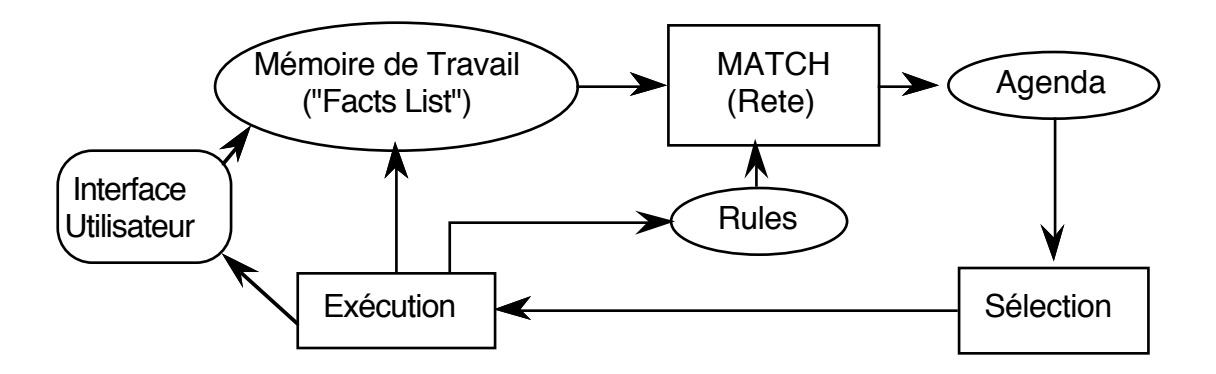

The system implements an "inference engine" that operates as a 3 phase cycle:

The cycle is called the "recognize act" cycle.

The phases are:

MATCH: match facts in Short Term memory to rules

SELECT: Select the correspondence of facts and rules to execute

EXECUTE: Execute the action par of the rule.

# **CLIPS : "C Language Integrated Production System"**

## **Rules in CLIPS**

CLIPS rules allow programming of reactive knowledge. Rules are defined by the "defrule" command.

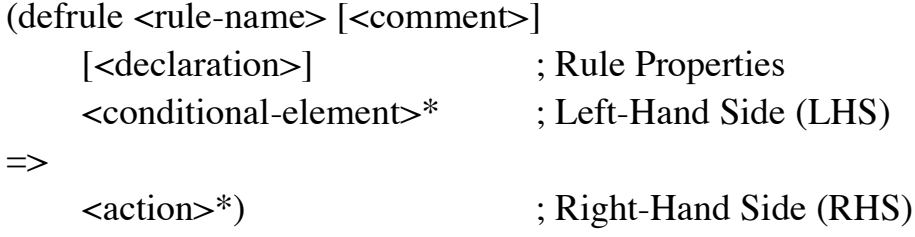

If the rule with the same name exists, it is replaced. else the rule is created.

There is no limit to the number of conditions or actions (\* means 0 or more). Actions are executed sequentially.

Rules with no condition are activated by (Initial-Fact)

The syntax for condition elements is complex:

```
<conditional-element> ::= <pattern-CE> | 
                                   <assigned-pattern-CE> | 
                                  <sub>not-CE</sub></sub>
                                  <sub>and-CE></sub></sub>
                                  <or-CE>| <logical-CE> | 
                                   <test-CE>
```
A condition element (CE) can be a list or a template or user defined object.

List: (<constant-1> ... <constant-n>) Deftemplate:

```
(<deftemplate-name> (<slot-name-1> <constant-1>)
e de la construcción de la construcción de la construcción de la construcción de la construcción de la construcción<br>En la construcción de la construcción de la construcción de la construcción de la construcción de la const
e de la construcción de la construcción de la construcción de la construcción de la construcción de la construcción<br>En la construcción de la construcción de la construcción de la construcción de la construcción de la const
e de la construcción de la construcción de la construcción de la construcción de la construcción de la construcción<br>En la construcción de la construcción de la construcción de la construcción de la construcción de la const
                                                                                     (<slot-name-n> <constant-n>))
```
A CE can contain constant values or variables.

## **Variables**

Variables are represented by ?x There are two sorts of variables in CLIPS:

Index Variables: are assigned the index of a fact that matches a CE. Attribute Variables: Contain the value of a item that matched a CE.

#### **Index Variables**

Variable : ?x

Index variables are used to identify a fact that has matched a CE This can be used to retract of modify the fact.

```
(defrule rule-A
    ?f \le - (a)\Rightarrow(printout t "Retracting " ?f crlf)
    (retract ?f)
)
(deftemplate A (slot B (default 0)))
(defrule rule-A
    ?f \leftarrow (A (B 0))\Rightarrow(printout t "Changing " ?f crlf)
    (modify ?f (B 1))
\mathcal{L}
```
### Rule Based programming with CLIPS Lesson 6 **Attribute Variables**

Attribute variables are assigned the value of an item that matched a CE. These can be used to

1) Recover the value for computation

2) Detect matching facts.

Syntax for attribute variables.

?var - Defines a variable named var. The matching value is assigned to ?var. ?\$list -Defines a list of variables named list ? - An unnamed variable. No data is stored. ?\$ - An unnamed list. no data is stored.

WITHIN condition elements, values implicitly bound to variables. Examples :

```
(assert (a b c))
(assert (a b c d e f))
(assert (d e f))(defrule choose-1
  (a b c)\Rightarrow(printout t "a b c" crlf)
\mathcal{L}(defrule choose-3
  (a b ?x)\Rightarrow(printout t "a b and ?x = " ?x \text{ crlf})
\lambda(defrule choose-1-of-3
  (a 2x 2)=>
(printout t "x = " ?x crlf)
\lambda
```
(defrule process-a-list

```
Rule Based programming with CLIPS Lesson 6
 (a $?x)\Rightarrow(printout t "The list is " $?x crlf)
\mathcal{L}(defrule make-a-big-list
 (a $?x $?)\Rightarrow(printout t "The list is " $?x crlf)
\mathcal{L}
```
The following "trick" is used to obtain the elements of a list:

```
(defrule process-a-list2
   (a $? ?x $?)
\Rightarrow(printout t "x = " ?x crlf)
\mathcal{L}(defrule increment-x
 ?f \leq (a \; ?x)\Rightarrow(printout t "x = " ?x crlf)
  (bind ?x (+ ?x 1))(printout t "now x =" ?x crlf)
   (retract ?f)
  (assert (a ?x))\mathcal{L}(defrule increment-x-example
 ?f \leq (a \; ?x)\Rightarrow(printout t "x = " ?x crlf)
  (bind ?x (+ ?x 1))(printout t "now x = " ?x \text{ crlf})
  (modify ?f(a ?x))
\mathcal{L}
```

```
(deftemplate a (slot x))
```

```
Rule Based programming with CLIPS Lesson 6
(defrule increment-x-exampls
 ?f \leq (a (x ?x))\Rightarrow(printout t "x = " ?x crlf)
 (bind ?x (+ ?x 1))(printout t "now x =" ?x crlf)
 (modify ?f(x ?x))
)
```
WITHIN the action part of a rule, values may be assigned by (bind ?Var Value) e.g. (bind  $?x 3$ ) assigns 3 to  $?x$ 

ATTN: DO NOT use (bind) in condition elements

Rule Activations (associations of a rule with facts that match conditions) are placed on the agenda.

```
(deftemplate person
   "A record for a person"
   (slot family-name)
    (slot first-name) 
)
(assert (person (family-name DOE) (first-name John)))
(assert (person (family-name DOE) (first-name Jane)))
(defrule Find-same-name
   ?P1 <- (person (family-name ?f) (first-name ?n1))
   ?P2 <- (person (family-name ?f) (first-name ?n2))
\Rightarrow(printout t ?n1 " " ?f" and " ?n2 " " ?f " have the 
same family name" crlf)
\lambdaCLIPS> (assert (person (family-name DOE) (first-name John)))
<Fact-1>
CLIPS> (assert (person (family-name DOE) (first-name Jane)))
<Fact-2>
CLIPS> (defrule Find-same-name
   ?P1 <- (person (family-name ?f) (first-name ?n1))
   ?P2 <- (person (family-name ?f) (first-name ?n2))
=>
```

```
Rule Based programming with CLIPS Lesson 6
   (printout t ?n1 " " ?f" and " ?n2 " " ?f " have the 
same family name" crlf)
)
CLIPS> (run)
Jane DOE and Jane DOE have the same family name
Jane DOE and John DOE have the same family name
John DOE and Jane DOE have the same family name
John DOE and John DOE have the same family name
Question: Why does the rule execute 4 times?
```